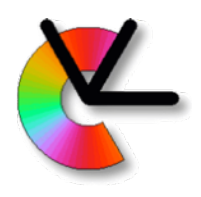

# TSBB15 Computer Vision

#### Lecture 6 Clustering and Learning

#### Per-Erik Forssén

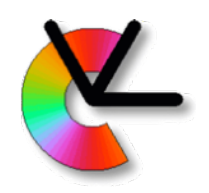

## Today's topics

- Uses of machine learning in Computer Vision
- Algorithms K-means clustering Mixture models and EM Background models Meanshift clustering Generalised Hough Transforms (GHT) Channel clustering

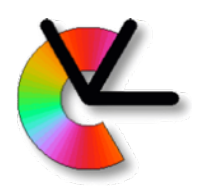

# Why machine learning?

• Machine Learning(ML) is used in most parts of Computer Vision. The most media grabbing case is:

#### 1. **Finding patterns in data**

• Today we will look at two other use cases:

#### 2. **Parameter tuning**

3. **Adaptation to changing conditions**

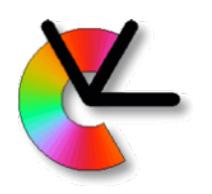

## Finding patterns in data

- ML used in recognition and matching (LE 8) in the form of learned features.
- Other applications include: object recognition, object tracking, image captioning etc. These are covered in TSBB19: Machine Learning for Computer Vision, HT1

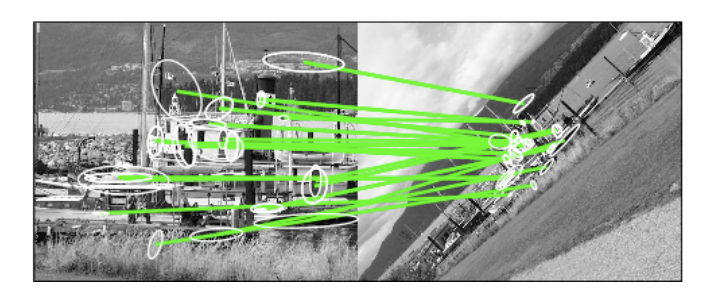

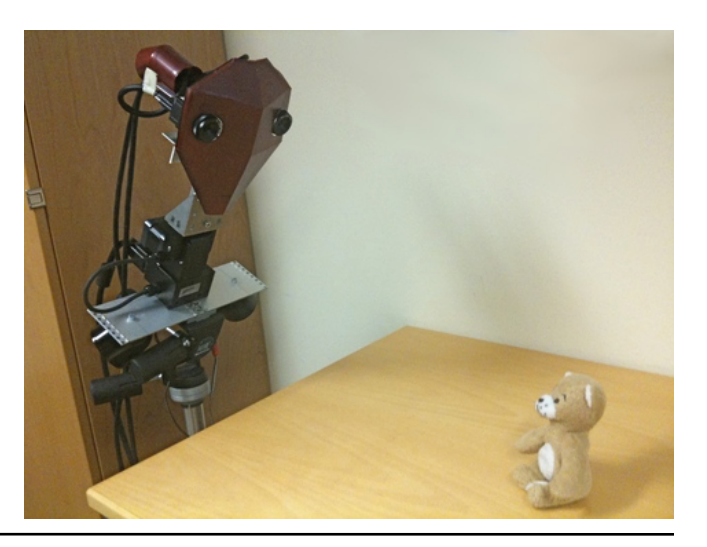

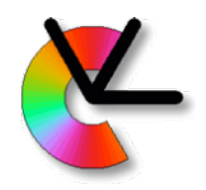

- Most Computer Vision systems are complex pieces of software.
- The more complex a system is, the more parameters it has.

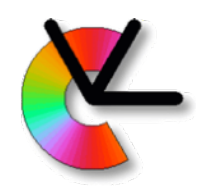

- Most Computer Vision systems are complex pieces of software.
- The more complex a system is, the more parameters it has. E.g. filter sizes, thresholds for detection etc. These need

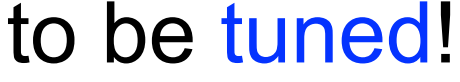

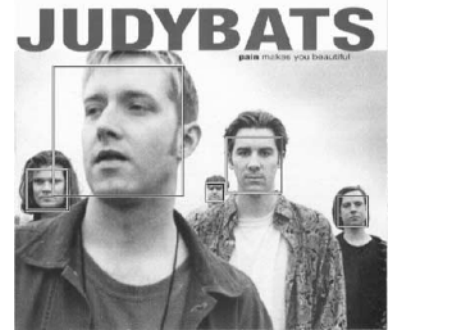

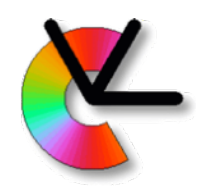

• Parameter tuning, **the hacker way**:

Try different values of the parameters, and look at the result on a test example.

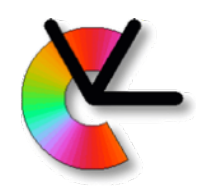

• Parameter tuning, **the hacker way**:

Try different values of the parameters, and look at the result on a test example.

• Results in **overfitting**: result is good on the test example, but bad in other cases.

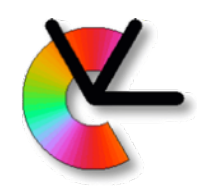

• Parameter tuning, **the engineering way**:

1. Collect a set of examples of the desired behaviour of an algorithm. 2. Look for the parameters that produce the desired behaviour on the examples.

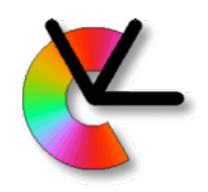

• Parameter tuning, **the engineering way**:

1. Collect a set of examples of the desired behaviour of an algorithm. 2. Look for the parameters that produce the desired behaviour on the examples.

• Be careful: do not tune too much! (overfitting again)

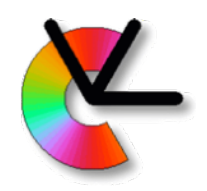

- Parameter tuning with **supervised learning**:
	- 1. Collect a training set
	- 2. Iteratively change the parameters to improve performance on the training set.
	- 3. Decide when to stop, by monitoring performance on a validation set.

Parameters are found by minimizing a loss function that defines the desired behaviour.

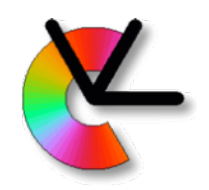

• Example: KLT Tuning Rotate the camera, and fit a homography to tracks. This way you can automatically decide which motion vectors are good (**v**∈*G*) and which are bad (**v**∈*B*).

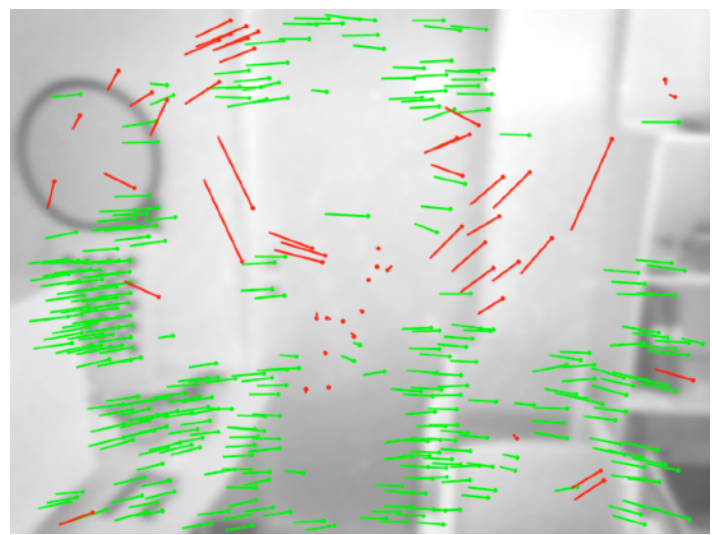

• Look for **tracker parameters** that minimise a **loss**. E.g.:  $J(p_1,...,p_N) = |B|/(|G|+|B|)$ 

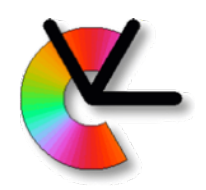

- Best practice in parameter tuning is to use **supervised learning**:
- **Training set**
	- change parameters to minimize a **loss** on this.
- **Test set** (examples **not used** in learning/tuning) - tests generalization to new situations.
- **Validation set** (part of the training set)
	- used to decide when to stop tuning, and avoid **overfitting**.

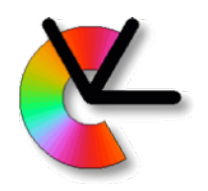

## Adaptation

• Computer Vision systems that are deployed in live situations face changing conditions. E.g. different illumination at night and during the day.

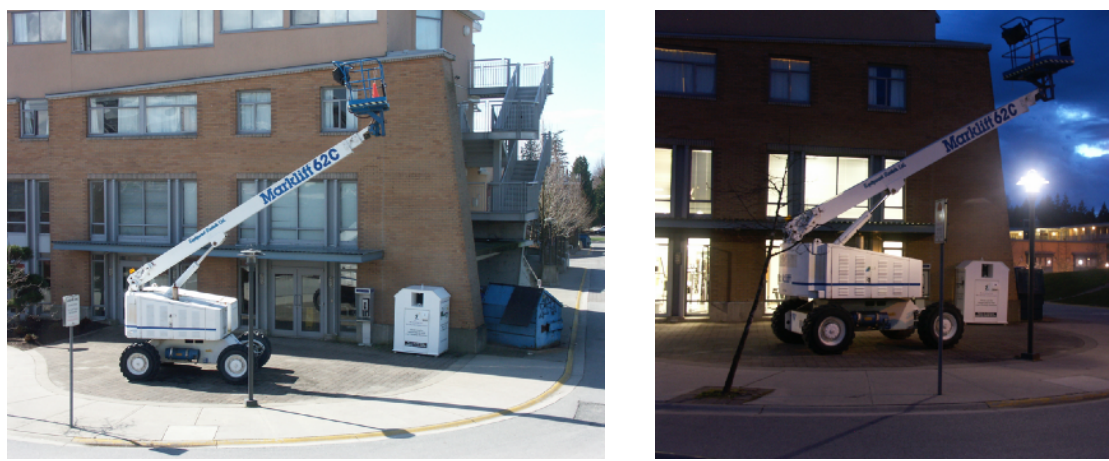

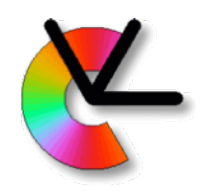

## Adaptation

- Computer Vision systems that are deployed in live situations face changing conditions. E.g. different illumination at night and during the day.
- A convenient way to cope with changes, is to make the vision system adaptive. (an alternative is *invariance*, see LE8).

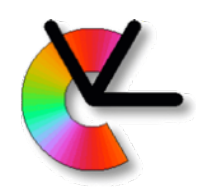

## Adaptation

- Computer Vision systems that are deployed in live situations face changing conditions. E.g. different illumination at night and during the day.
- A convenient way to cope with changes, is to make the vision system adaptive.
- Example: Background models introduced later in this lecture.

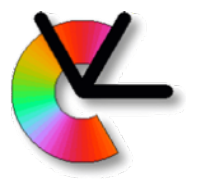

# Learning in Vision Systems

• Batch learning: *learn once, use forever* 

• Online learning: *learn continuously* 

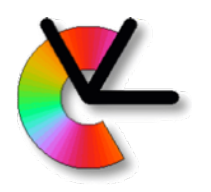

# Learning in Vision Systems

- Batch learning: *learn once, use forever*  Is used to automatically tune parameters, features, classifiers etc.
- Online learning: *learn continuously*  Is used to automatically adapt e.g. classifiers and trackers to changing conditions.

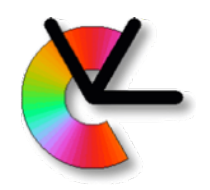

• Different learning situations/paradigms:

**Supervised learning Reinforcement learning Unsupervised learning**

• Covered in depth in: TBMI26 Neural Networks and Learning Systems

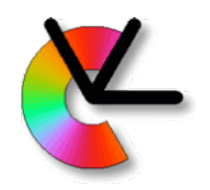

• Different learning situations/paradigms:

**Supervised learning Reinforcement learning Unsupervised learning** ←this lecture

• Covered in depth in: TBMI26 Neural Networks and Learning Systems

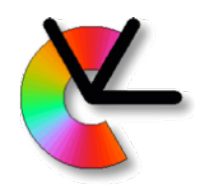

• **Supervised learning** learn **y**=f(**x**) from examples *{*x*n,* y*n}* = function approximation *N* 1

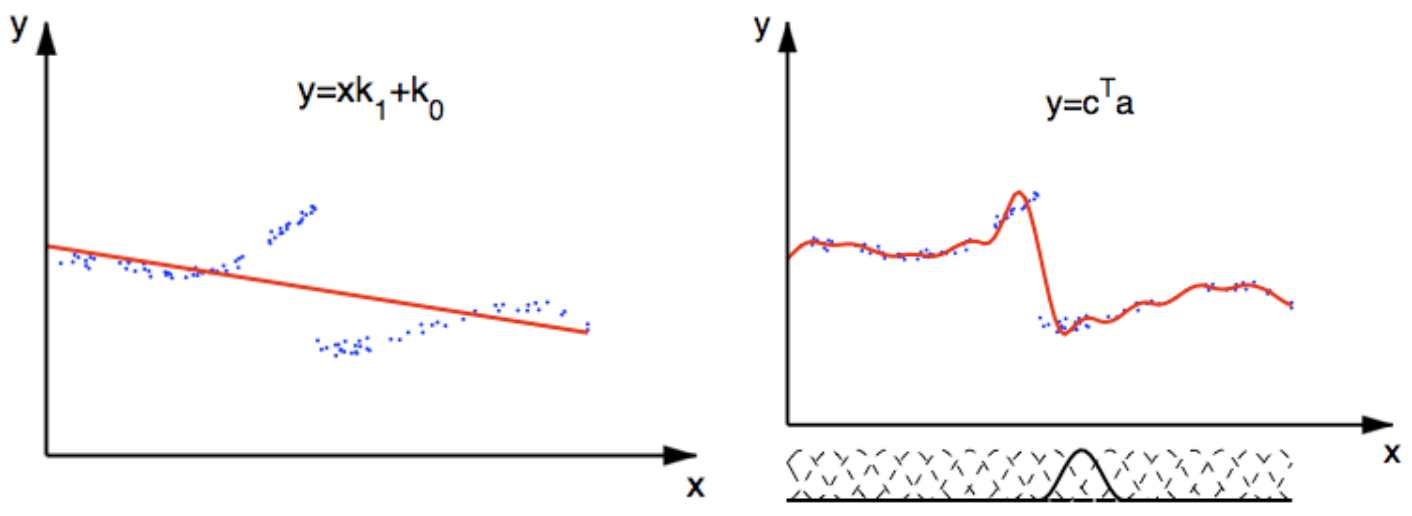

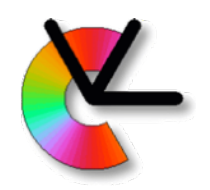

- **Unsupervised learning**  learn  $y=f(x)$  from examples  $\{x_n\}_1^N$ =*manifold learning* or *clustering* 
	- Manifold learning finds low dimensional representations of high dimensional data. E.g. coordinates on a surface in nD.

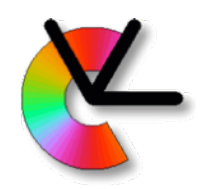

- **Unsupervised learning**  learn **y**=f(**x**) from examples $\{\mathbf{x}_n\}_1^N$ =*manifold learning* or *clustering* 
	- Manifold learning finds low dimensional representations of high dimensional data. E.g. coordinates on a surface in nD.
- This lecture is mainly about clustering.
- $y \in \mathbb{N}$ , i.e. each sample  $\mathbf{x}_n$  is assigned a cluster *label*.

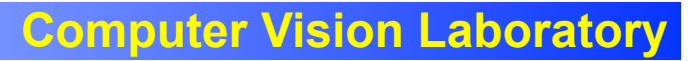

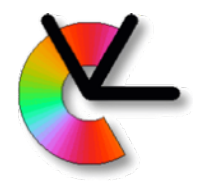

## **Clustering**

– Our input is a set of data points  $\left\{\mathbf{x}_n\right\}_1^N$ 

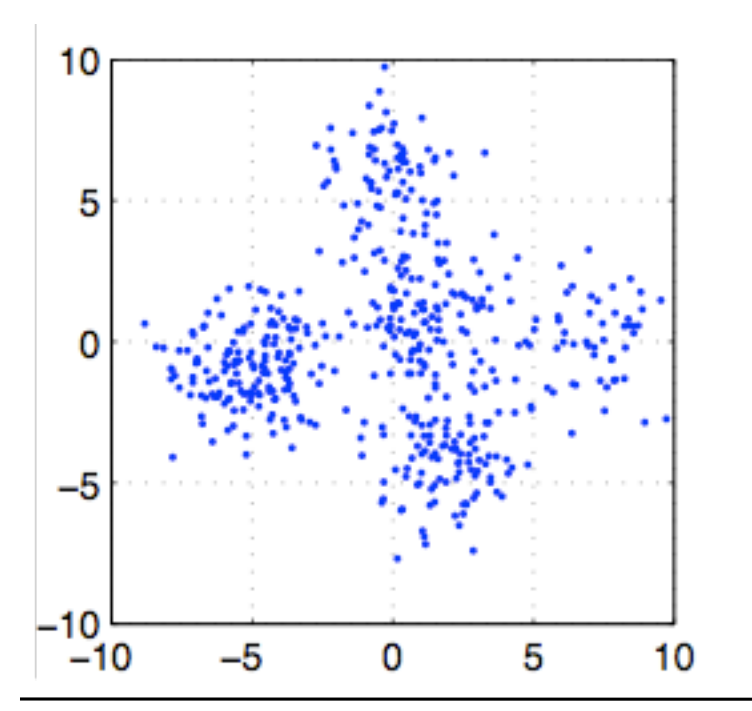

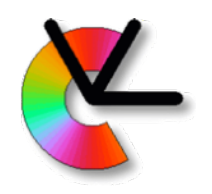

## **Clustering**

– Each data point  $\{{\bf x}_n\}_1^{\boldsymbol{\cdot}{\boldsymbol{\cdot}}}$  is assigned a cluster. label  $y \in [1 \dots K]$ , and a prototype i

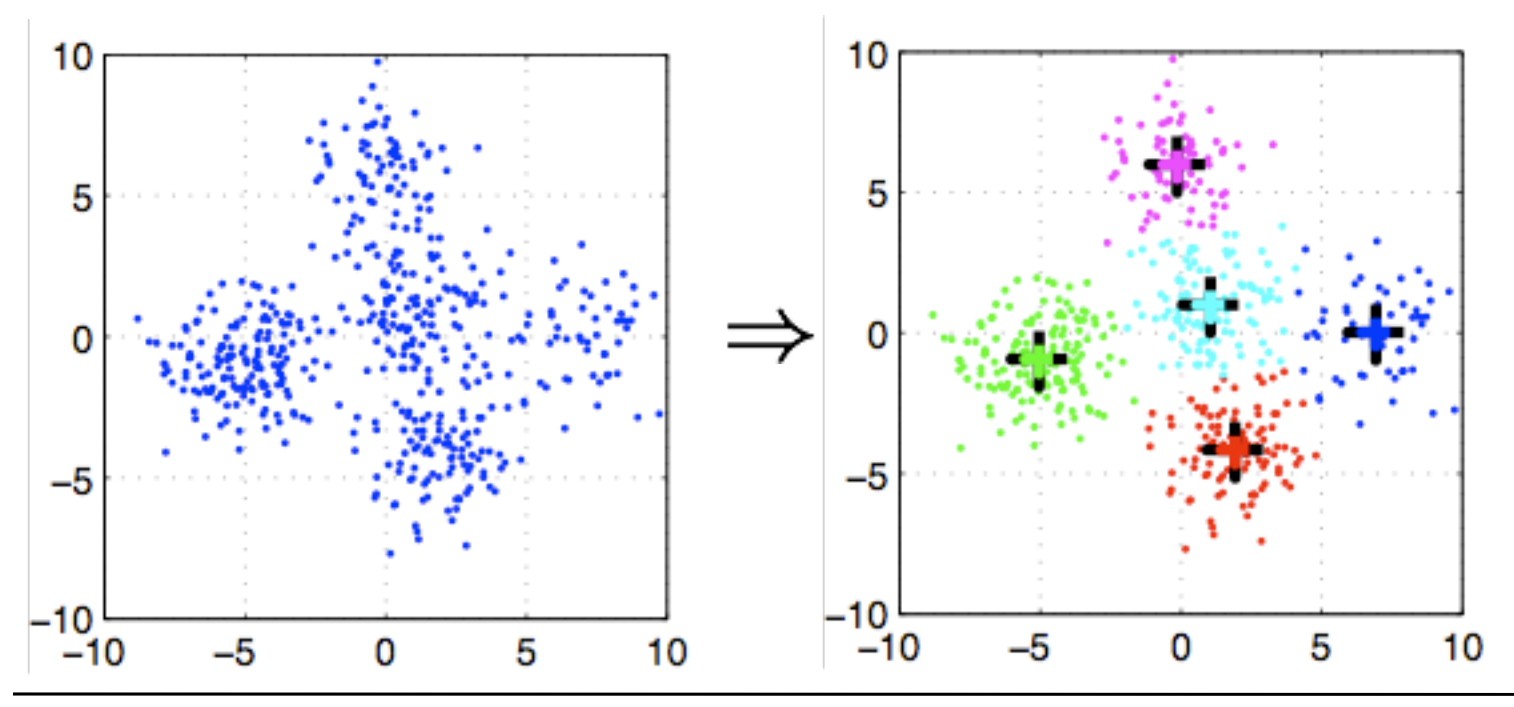

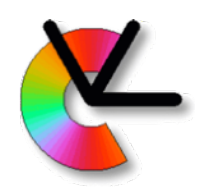

## **Clustering**

- Each data point  $\{{\bf x}_n\}_1^{\boldsymbol{\cdot}{\boldsymbol{\cdot}}}$  is assigned a cluster. label  $y \in [1 \dots K]$ , and a prototype i
- labels and prototypes are **latent** (hidden) variables that we want to **estimate**.
- Many algorithms, with different representations of the prototypes/clusters. We will now look at the **K-means algorithm**, and later **Expectation Maximisation** (EM)…

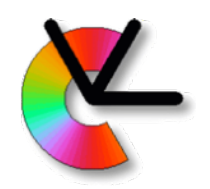

• A good clustering has small distances between prototypes and samples within that cluster. 10

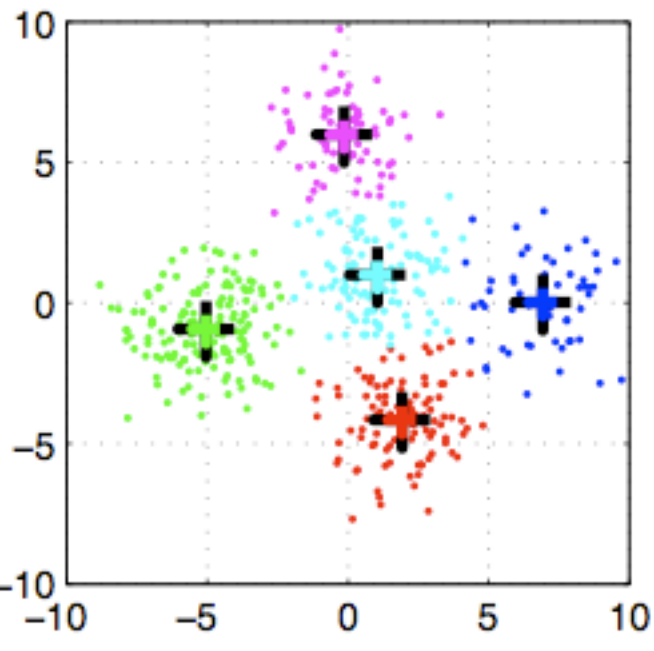

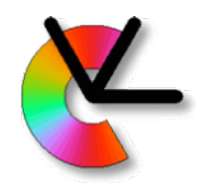

$$
J(\mathbf{p}_1, \dots \mathbf{p}_K) = \sum_{k=1}^K \sum_{n=1}^N \delta[y_n = k] ||\mathbf{x}_n - \mathbf{p}_k||^2
$$

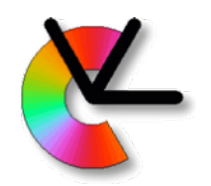

$$
J(\mathbf{p}_1, \dots \mathbf{p}_K) = \sum_{k=1}^K \sum_{n=1}^N \delta[y_n = k] ||\mathbf{x}_n - \mathbf{p}_k||^2
$$

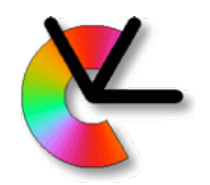

$$
J(\mathbf{p}_1, \dots \mathbf{p}_K) = \sum_{k=1}^K \sum_{n=1}^N \delta[y_n = k] ||\mathbf{x}_n - \mathbf{p}_k||^2
$$

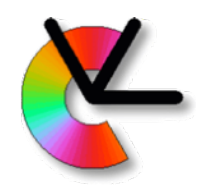

$$
J(\mathbf{p}_1, \dots \mathbf{p}_K) = \sum_{k=1}^{K} \sum_{n=1}^{N} \delta[y_n = k] ||\mathbf{x}_n - \mathbf{p}_k||^2
$$

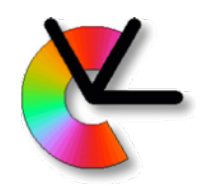

$$
J(\mathbf{p}_1, \dots \mathbf{p}_K) = \sum_{k=1}^K \sum_{n=1}^N \delta[y_n = k] ||\mathbf{x}_n - \mathbf{p}_k||^2
$$

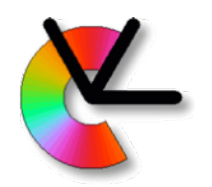

- Loss function:  $K$  N  $J(\mathbf{p}_1, \dots \mathbf{p}_K) = \sum \sum \delta[y_n = k] ||\mathbf{x}_n - \mathbf{p}_k||^2$
- **Non-convex problem**. What is this?

 $k=1$   $n=1$ 

• K-means clustering [MacQueen'67] is a useful **heuristic**, that iteratively improves on an initial clustering.

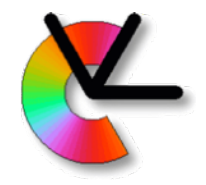

## **Convexity**

• Convex implies one local min (global min)

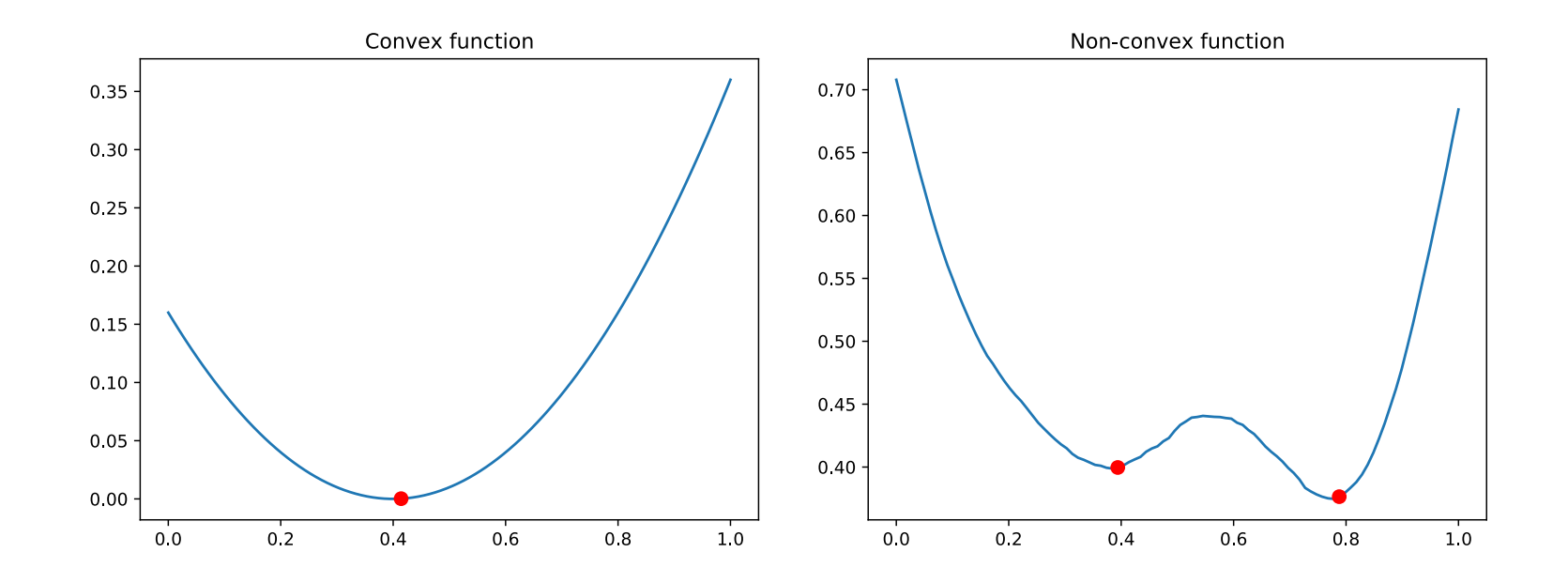

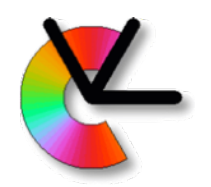

- 1. Pick random sample points as cluster prototypes.
- 2. Assign cluster labels  $\{y_n\}_1^N$  to samples  $\{x_n\}_1^N$ according to prototype distances  $d_k^2 = ||\mathbf{x}_n - \mathbf{p}_k||^2$
- 3. Assign prototypes as averages of samples within cluster:  $\mathbf{p}_k = \frac{1}{|\{y_n = k\}|} \sum_{n=1}^N \delta[y_n = k] \mathbf{x}_n$
- 4. Repeat 2-3 until labels stop changing.

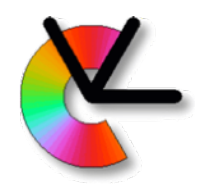

#### K-means issues

- K-means finds a *local min* of the loss:  $K$  N  $J(\mathbf{p}_1, \dots \mathbf{p}_K) = \sum \sum \delta[y_n = k] ||\mathbf{x}_n - \mathbf{p}_k||^2$  $k=1$   $n=1$
- Issue 1:Bad repeatability:

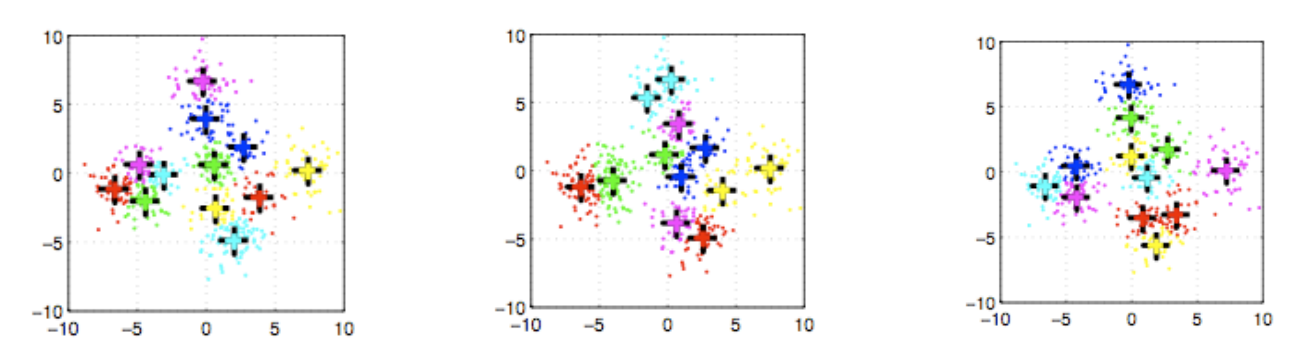

• Issue 2:What is the value of K?
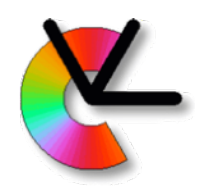

## K-means fixes

- Fix for the local min problem:
	- Run the algorithm many times, and pick the solution with the lowest *J*.
- The discrete label assignment makes the loss nonsmooth. A smoother loss would mean fewer local minima.
- Steps 2,3 can be seen as special cases of the EMalgorithm [Dempster et al. 77] and EM has a smoother loss…
- To understand EM we first need to introduce *mixture models*.

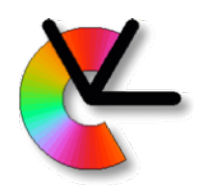

- A *generative model* for data that may come from several distributions.
- E.g. value of a particular pixel in a stationary camera:
	- shadow/no shadow
	- cloudy/sunny
	- temporary occlusion (flag or branches)

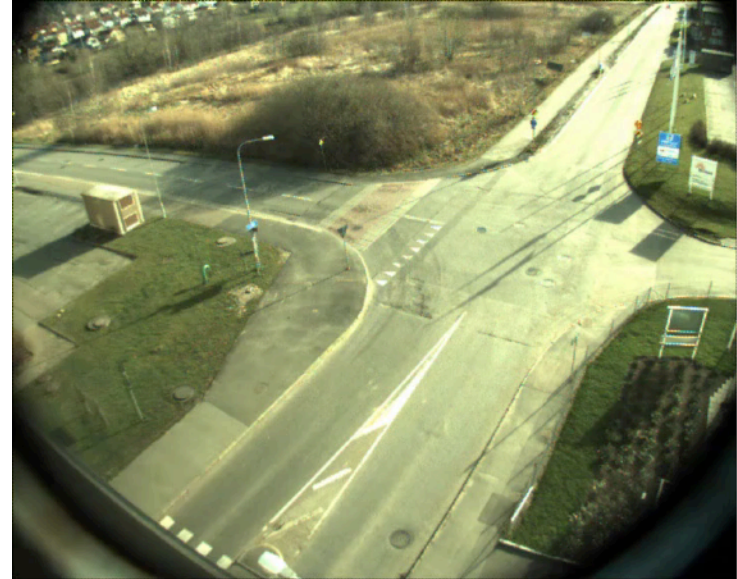

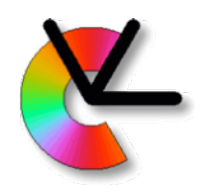

• Value of a particular pixel in a stationary camera: p(I256,512)

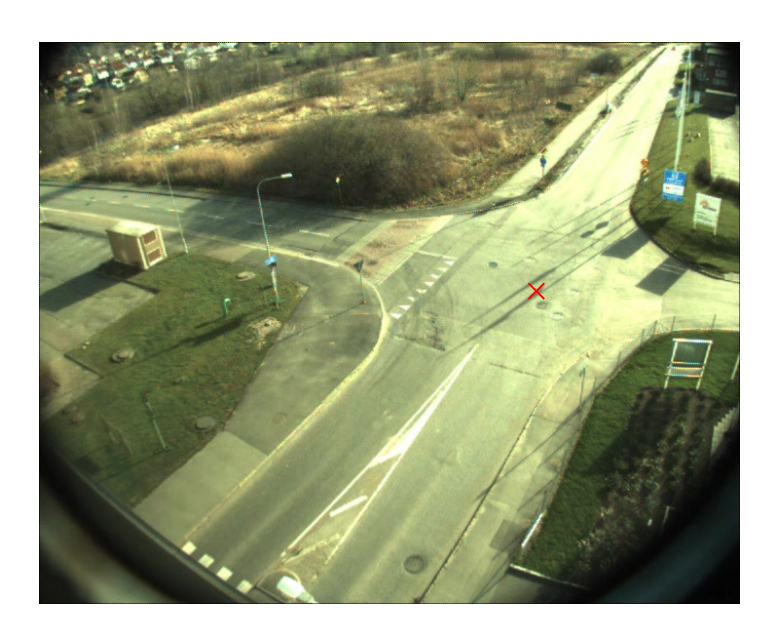

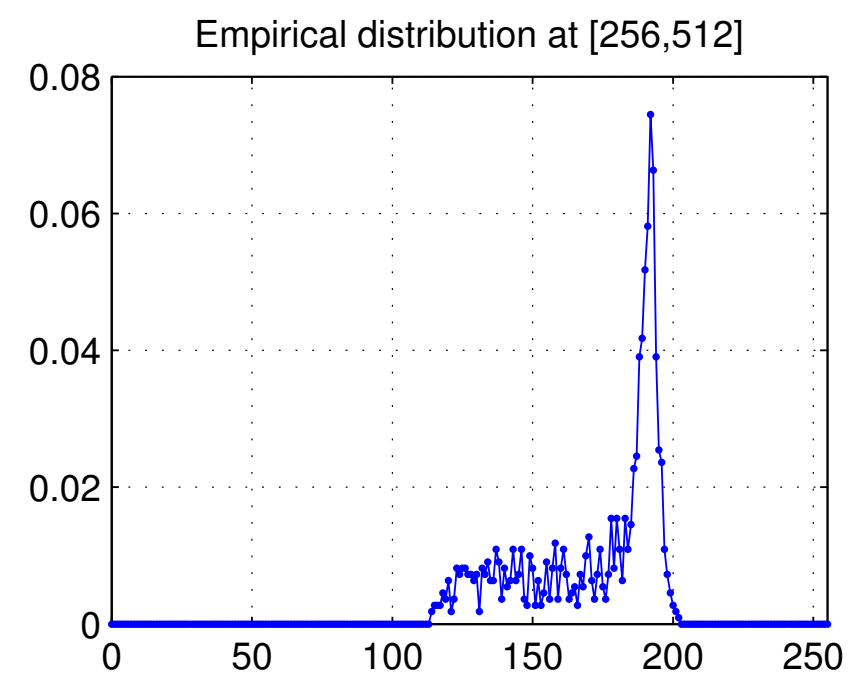

 $k=1$ 

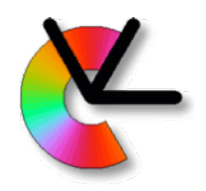

#### Mixture models

• We model the probability density of pixel intensity *I* as:  $p(I) = \sum_{k=1}^{K} p(I|\Gamma_k)P(\Gamma_k)$ 

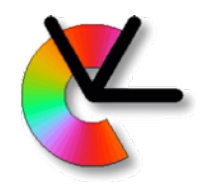

• We model the probability density of pixel intensity *I* as:  $p(I) = \sum p(I|\Gamma_k)P(\Gamma_k)$ 

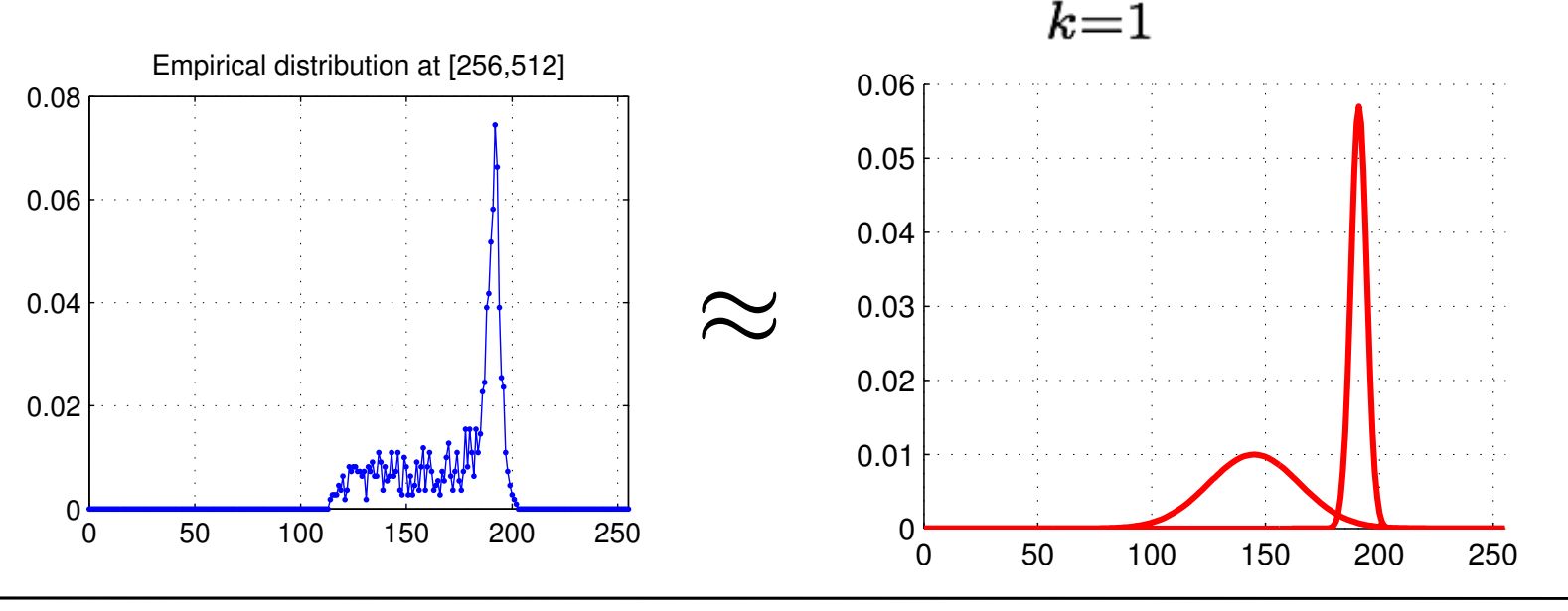

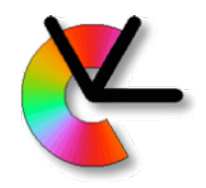

- We model the probability density of pixel intensity *I* as:  $p(I) = \sum p(I|\Gamma_k)P(\Gamma_k)$
- *Mixture components:*

**e.g.**  

$$
p(I|\Gamma_k) = \frac{1}{\sqrt{2\pi}\sigma_k}e^{-0.5(I-\mu_k)^2/\sigma_k^2}
$$

Gaussian mixture model (GMM)

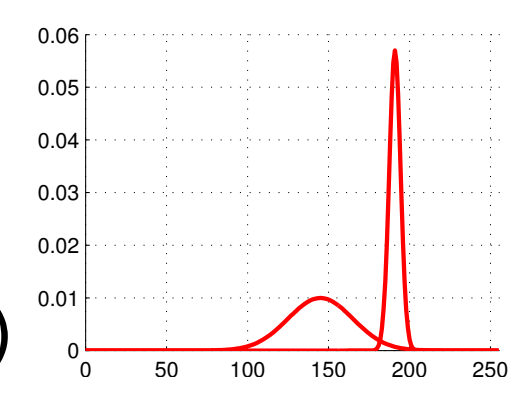

 $p(I|\Gamma_k)$ 

 $k=1$ 

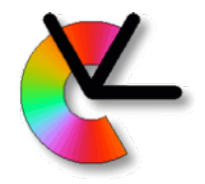

• We model the probability density of pixel intensity *I* as:  $p(I) = \sum_{k=1}^{K} p(I|\Gamma_k)P(\Gamma_k)$  $k=1$  $\,K$ • *Mixture probabilities:*   $\sum P(\Gamma_k)=1$ 

 $k=1$ 

#### Probability of being in a particular component.

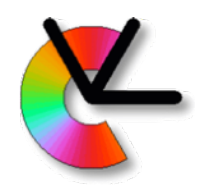

• Gaussian mixture components*:* 

$$
p(I|\Gamma_k) = \frac{1}{\sqrt{2\pi}\sigma_k}e^{-0.5(I-\mu_k)^2/\sigma_k^2}
$$

• Notation conditioned on the parameters:

$$
p(I|\mu_k, \sigma_k) = \frac{1}{\sqrt{2\pi}\sigma_k}e^{-0.5(I-\mu_k)^2/\sigma_k^2}
$$

• Also the mixture probabilities are parameters:

$$
P(\Gamma_k) = \pi_k \, , \text{ where } \sum_k \pi_k = 1
$$

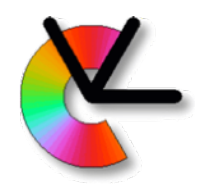

## A generative model

- The mixture model is a **generative model**.
- This means that it can generate samples. How?  $K$

$$
p(I) = \sum_{k=1} p(I|\Gamma_k)P(\Gamma_k)
$$

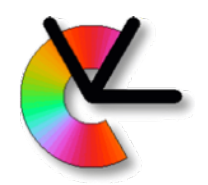

## A generative model

- The mixture model is a **generative model**.
- This means that it can generate samples. How? K  $p(I) = \sum p(I|\Gamma_k)P(\Gamma_k)$

 $k=1$ 

• A: First draw component (How?), then draw sample from that component's distribution.

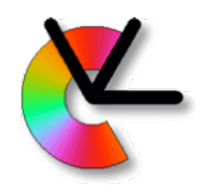

• Given a set of measurements,  $\{I_n\}_1^N$ how do we estimate the parameters of the mixture distribution *p(I)*?

$$
p(I) = \sum_{k=1}^{K} p(I|\Gamma_k)P(\Gamma_k)
$$

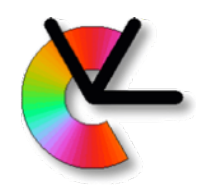

• Given a set of measurements,  $\{I_n\}_1^N$ how do we estimate the parameters of the mixture distribution *p(I)*?

$$
p(I | {\{\pi_k, \mu_k, \sigma_k\}_1^K}) = \sum_{k=1}^K \pi_k p(I | \mu_k, \sigma_k)
$$

- This can be done with the EM algorithm.
- Note similarities with K-means below.

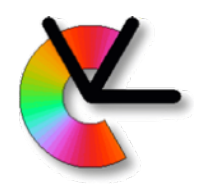

• Maximize a loss which is the log likelihood of all samples:

$$
J(\Theta) = \log \left( \prod_{n=1}^{N} p(I_n | \Theta) \right) = \sum_{n=1}^{N} \log p(I_n | \Theta)
$$

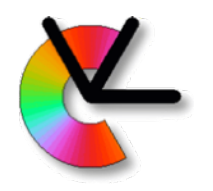

• Maximize a loss which is the log likelihood of all samples:

$$
J(\Theta) = \log \left( \prod_{n=1}^{N} p(I_n | \Theta) \right) = \sum_{n=1}^{N} \log p(I_n | \Theta)
$$

• Here Θ, is a vector that includes parameters of the mixture and component *assignments* (cf. labels in K-means):

$$
\Theta = (\pi_1, \ldots, \pi_K, \sigma_1, \ldots, \sigma_K, \mu_1, \ldots, \mu_K, a_{11}, \ldots, a_{KN})
$$

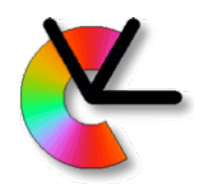

• Maximize a loss which is the log likelihood of all samples:

$$
J(\Theta) = \sum_{n=1}^{N} \log p(I_n|\Theta)
$$

• To do this we alternate between: **E**: compute assignments, from sample likelihoods using current model,  $\Theta_{t-1}$ **M**: estimate other model parameters in  $\Theta_t$ , given the assignments

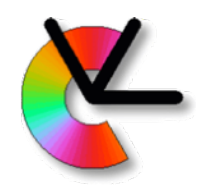

• The E-step for a mixture:

$$
p(I | {\lbrace \pi_k, \mu_k, \sigma_k \rbrace_1^K}) = \sum_{k=1}^K \pi_k p(I | \mu_k, \sigma_k)
$$

 $\boldsymbol{K}$ 

• Computes the *assignments* (aka. responsibilities) according to:

$$
\tilde{a}_{kn} = \pi_k p(I_n | \mu_k, \sigma_k)
$$

$$
a_{kn} = \tilde{a}_{kn} / \sum_{l=1}^K \tilde{a}_{kn}
$$

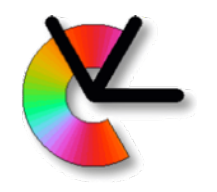

• The M-step updates the mixture probabilities:

$$
\pi_k = P(\Gamma_k) = \frac{1}{N} \sum_{n=1}^{N} a_{kn}
$$

• and mixture parameters (assuming a GMM):

$$
\mu_k = \frac{1}{\sum_{n=1}^{N} a_{kn}} \sum_{n=1}^{N} a_{kn} I_n
$$

$$
\sigma_k^2 = \frac{1}{\sum_{n=1}^{N} a_{kn}} \sum_{n=1}^{N} a_{kn} (I_n - \mu_k)^2
$$

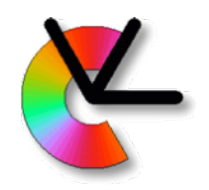

# The EM Algorithm

- 1. Postulate a mixture distribution.
- 2. **E**: Compute assignments, *akn*, for samples  ${I_n}_{n=1}^N$ , using the current mixture model.
- 3. **M**: Use assignments to update mixture model parameters.
- 4. Repeat 2-3 until convergence.

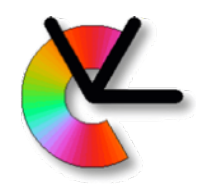

- Generalizes to higher dimensions.
- e.g. in 2D we have 5 parameters in each mixture component:

$$
\mu = \begin{pmatrix} \mu_1 \\ \mu_2 \end{pmatrix} \quad {\boldsymbol \Sigma} = \begin{pmatrix} \sigma_{11} & \sigma_{12} \\ \sigma_{12} & \sigma_{22} \end{pmatrix}
$$

• Just like K-means, EM also finds a local min.

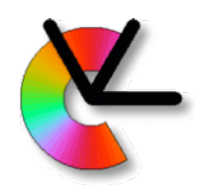

• Demo for 2D case:

Iter=31 delta=9.374028497877163e-10

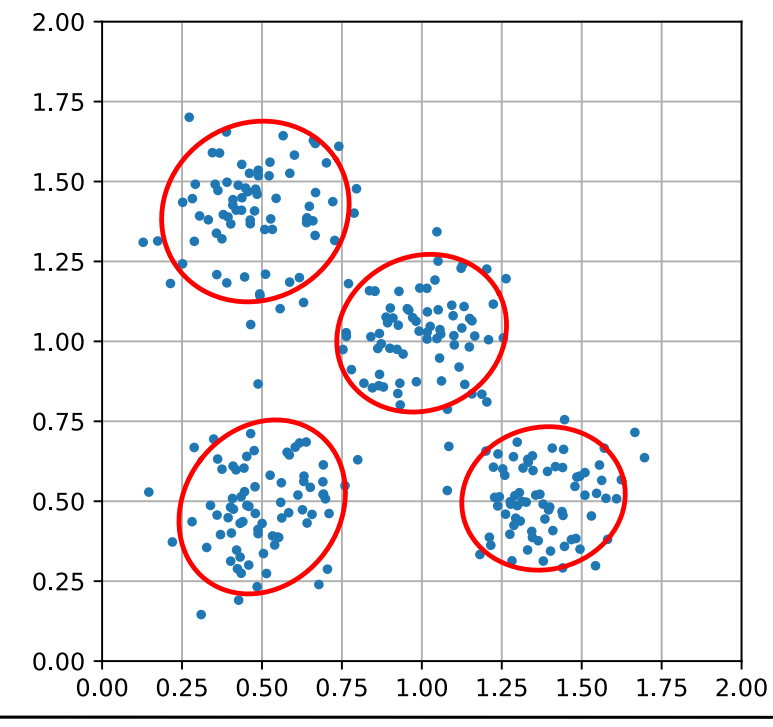

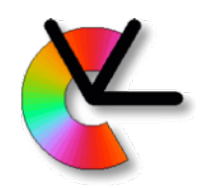

- A popular application of mixture models is **background modelling** (SHB 16.5.1):
	- Estimate a mixture model for the image *in each pixel.*
	- Pixel values far from the mixture are seen as foreground pixels.
	- Popular way track e.g. people and cars in **stationary** surveillance cameras.
	- Fast compared to motion estimation.

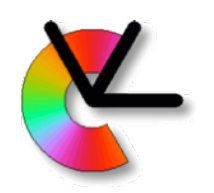

• Background modelling+shadow detection

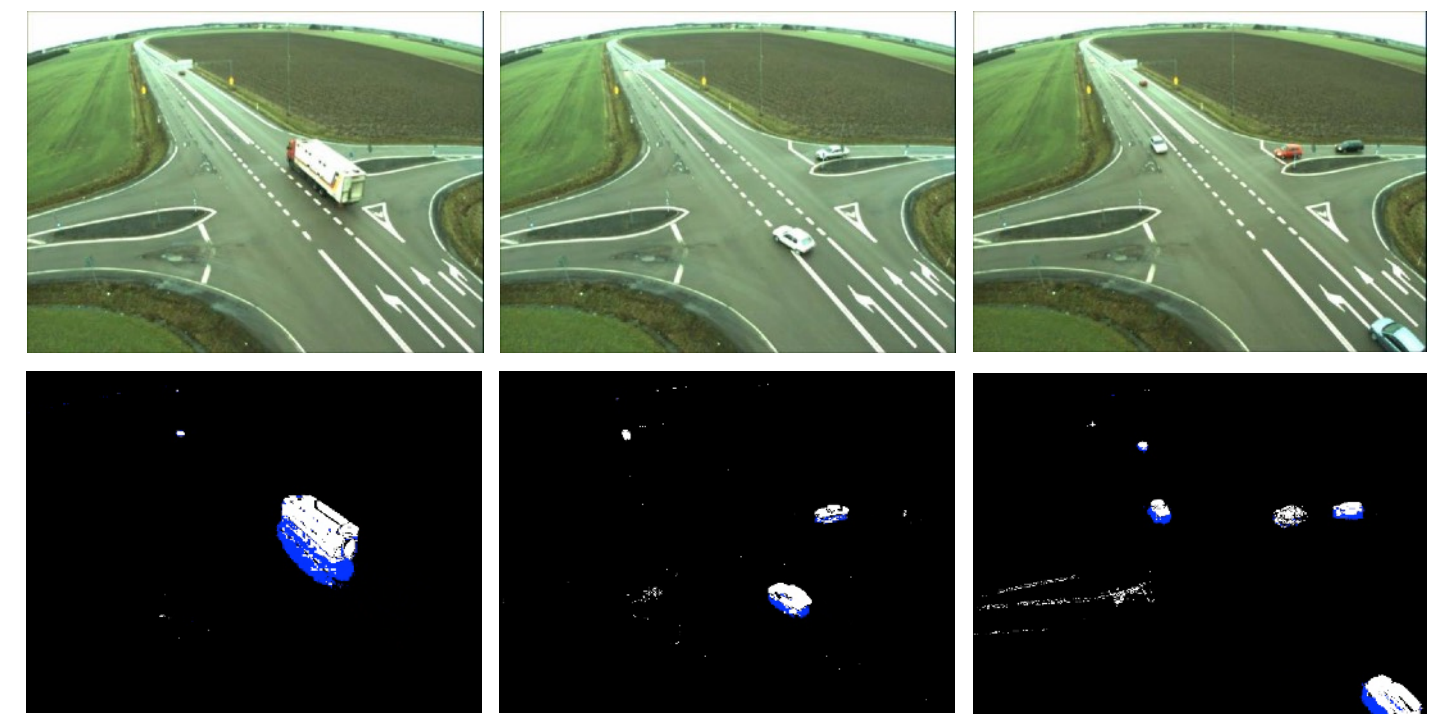

• CVL Master thesis of John Wood 2007

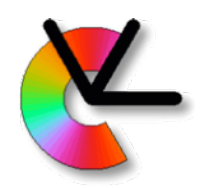

- Samples now arrive one at a time.
- EM uses a batch update:

$$
\mu_k = \frac{1}{\sum_{n=1}^{N} a_{kn}} \sum_{n=1}^{N} a_{kn} I_n
$$

$$
\sigma_k^2 = \frac{1}{\sum_{n=1}^{N} a_{kn}} \sum_{n=1}^{N} a_{kn} (I_n - \mu_k)^2
$$

• On-line update is needed

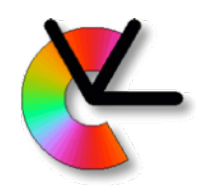

- Samples now arrive one at a time.
- On-line update:

$$
\mu_k[n] = (1 - \alpha)\mu_k[n - 1] + \alpha I_n
$$
  
\n
$$
\sigma_k^2[n] = (1 - \alpha)\sigma_k^2[n - 1] + \alpha(I_n - \mu_k[n - 1])^2
$$
  
\n
$$
\pi_k[n] = (1 - \alpha)\pi_k[n - 1] + \alpha a_{kn}
$$

• How to design  $\alpha(a_{kn}, \pi_k, k)$  can be investigated in project 1.

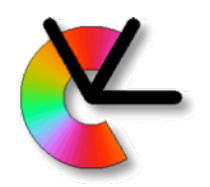

# Mean-shift Clustering

- A proper solution to the local min problem is to find *all* local minima.
- Two steps:
	- Mean-shift filter (mode seeking)
	- Clustering

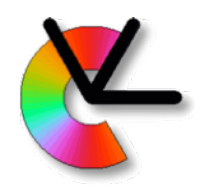

# Kernel density estimate

• For a set of sample points  $\{x_n\}_1^N$ we define a continuous PDF-estimate

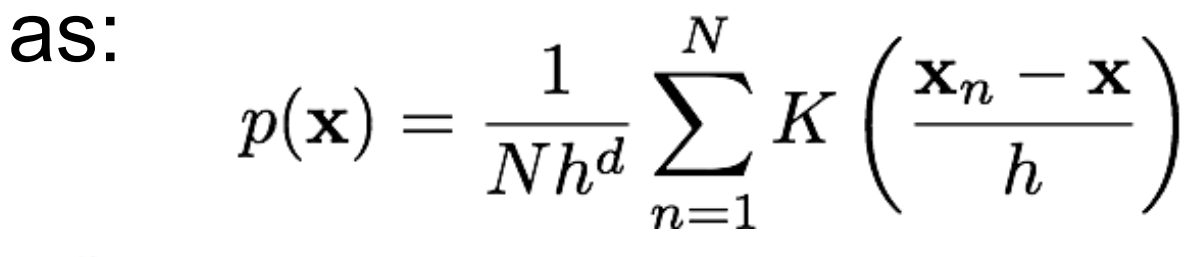

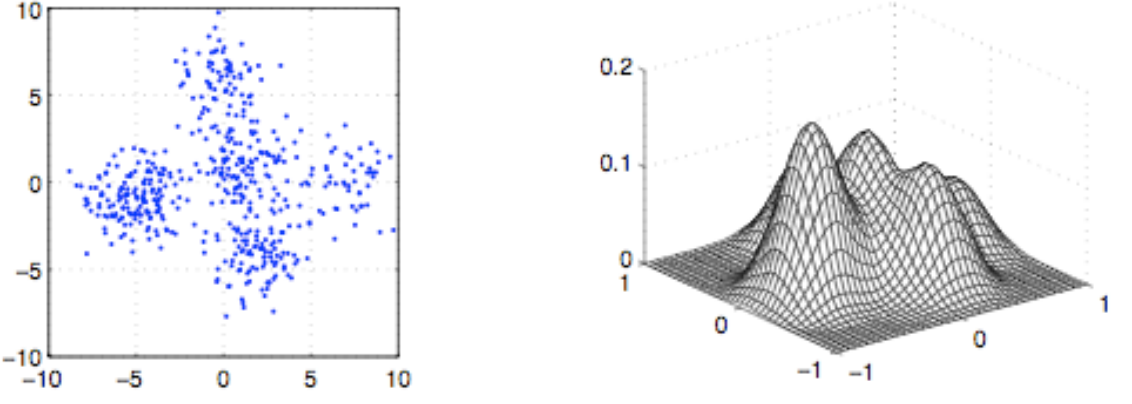

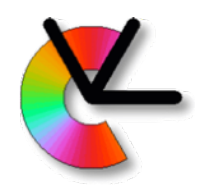

# Kernel density estimate

• For a set of sample points  $\{{\bf x}_n\}_1^N$ we define a continuous PDF-estimate

$$
\textbf{as:} \qquad p(\mathbf{x}) = \frac{1}{Nh^d} \sum_{n=1}^N K\left(\frac{\mathbf{x}_n - \mathbf{x}}{h}\right)
$$

- K() is a kernel, e.g.  $K(\mathbf{x}) = c \exp(-\mathbf{x}^T \mathbf{x}/2)$
- h is the kernel scale.

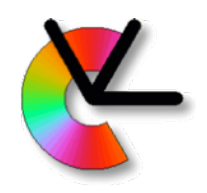

# Mode seeking

- By *modes* of a PDF, we mean the local peaks of the kernel density estimate.
	- These can be found by gradient ascent, starting in each sample.
	- If we use the Epanechnikov kernel,

 $K_E(\mathbf{x}) = \begin{cases} c(1 - \mathbf{x}^T \mathbf{x}) & \text{if } \mathbf{x}^T \mathbf{x} \leq 1 \\ 0 & \text{otherwise.} \end{cases}$ a particularly simple gradient ascent is possible.

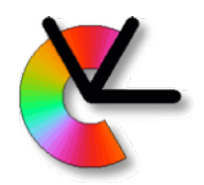

## Mean-shift filtering

- Start in each data point,  $m_n = x_n$
- Move to position of local average  $\mathbf{m}_n \leftarrow \text{mean} \{ \mathbf{x}_n : \mathbf{x}_n \in S(\mathbf{m}_n) \}$
- Repeat step 2 until convergence.

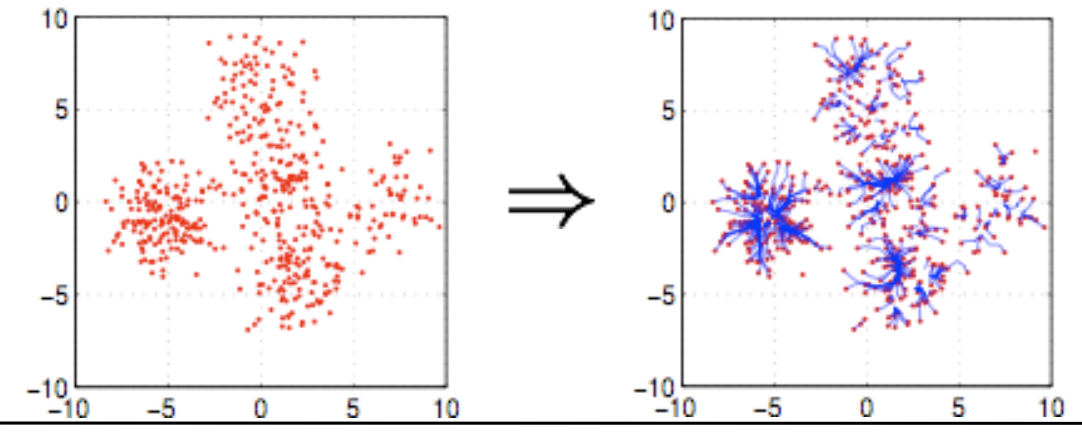

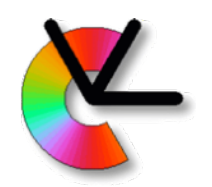

#### Mean-shift clustering

• After convergence of the mean-shift filter, all points within a certain distance (e.g. *h*) are said to constitute one cluster.

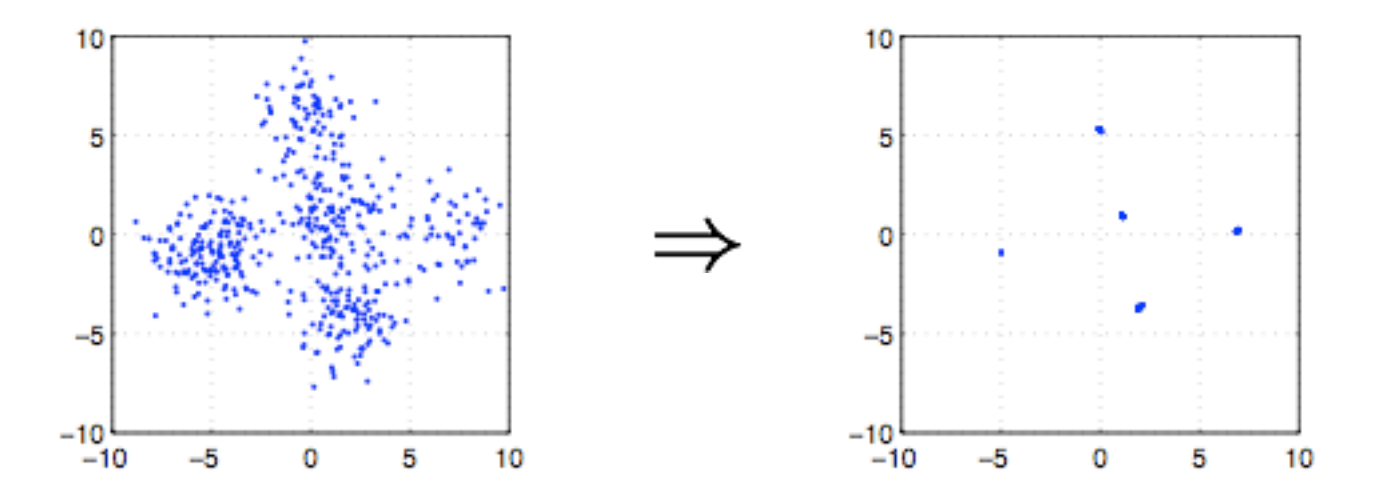

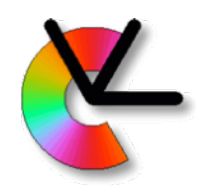

#### Pose estimation

- Mean-shift can be used for "continuous voting" in pose estimation.
- Each local invariant feature (e.g. SIFT or MSER) will cast a vote (sample point)

$$
\mathbf{x} = \begin{pmatrix} x_0 & y_0 & \alpha & s & \varphi & \theta & \text{type} \end{pmatrix}^T
$$

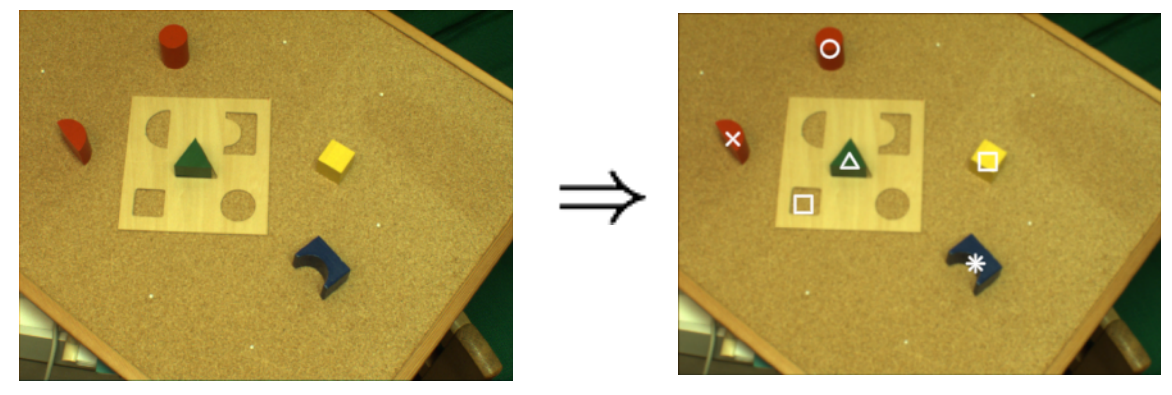

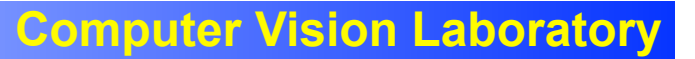

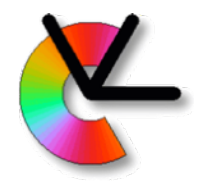

#### Mean-shift

• Choice of kernel scale affects results

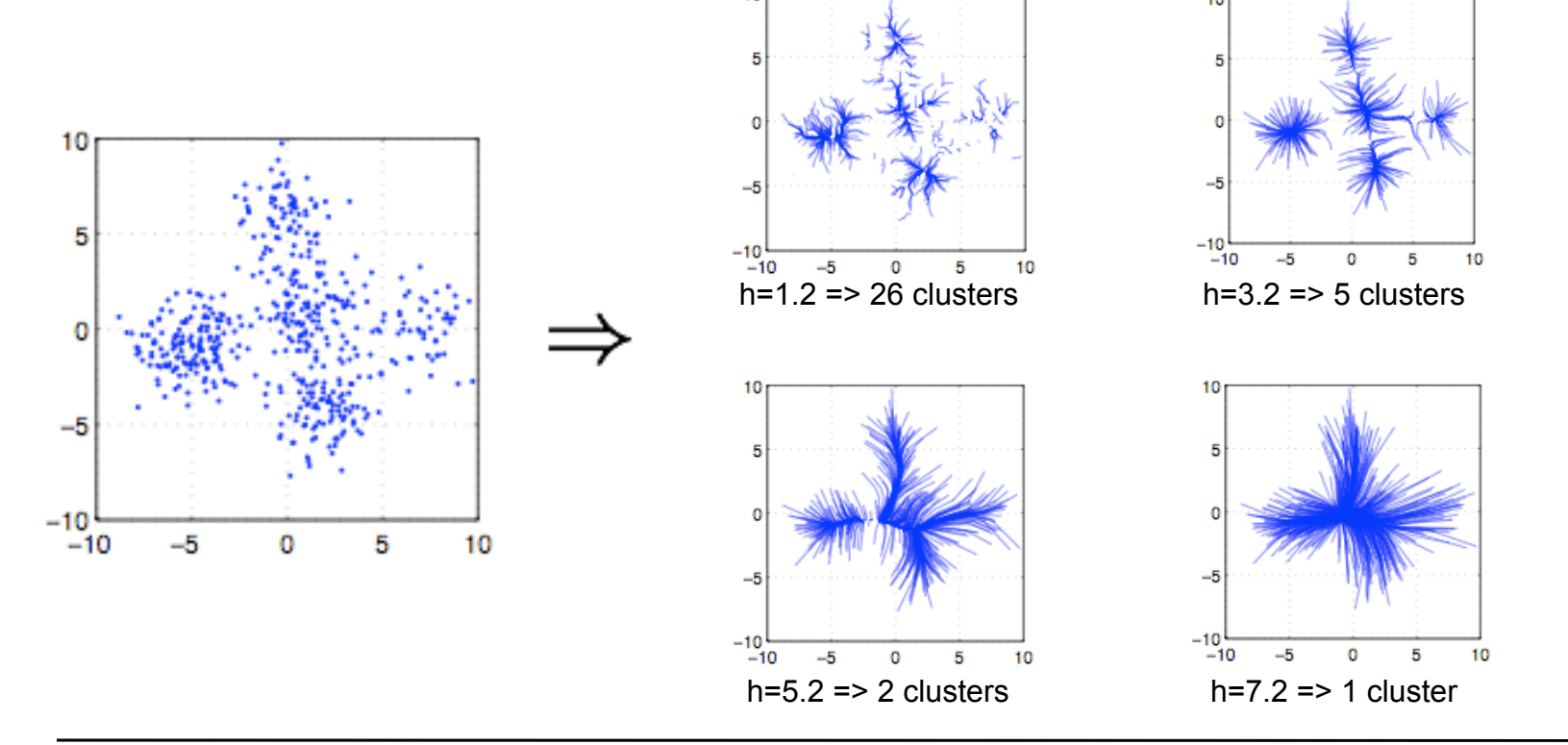

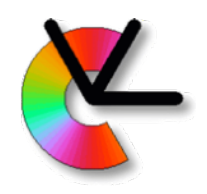

#### Mean-shift

- For the Epanechnikov kernel, the algorithm is quite fast.
- The Gaussian kernel is another popular choice.
- There is also a scale adaptive version of meanshift, that works in a manner similar to EM in each iteration (slower).

# Generalised Hough Transform

- Another way to find modes of a PDF is to quantize the parameter space into accumulator cells.
- Each sample then casts a vote in one or several cells.
- This is called the *Generalised Hough Transform* (GHT).

# Generalised Hough Transform

• Non-iterative  $\Rightarrow$  constant time complexity.

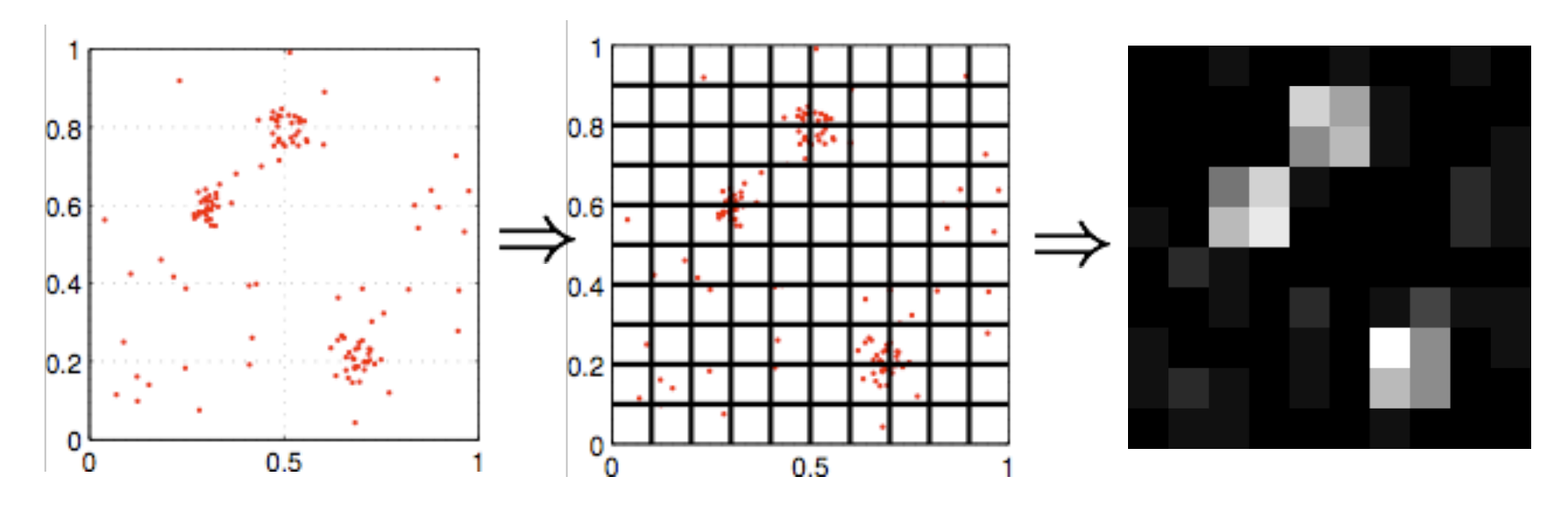

# Generalised Hough Transform

• Quantisation can be dealt with by increasing the number of cells, and blurring.

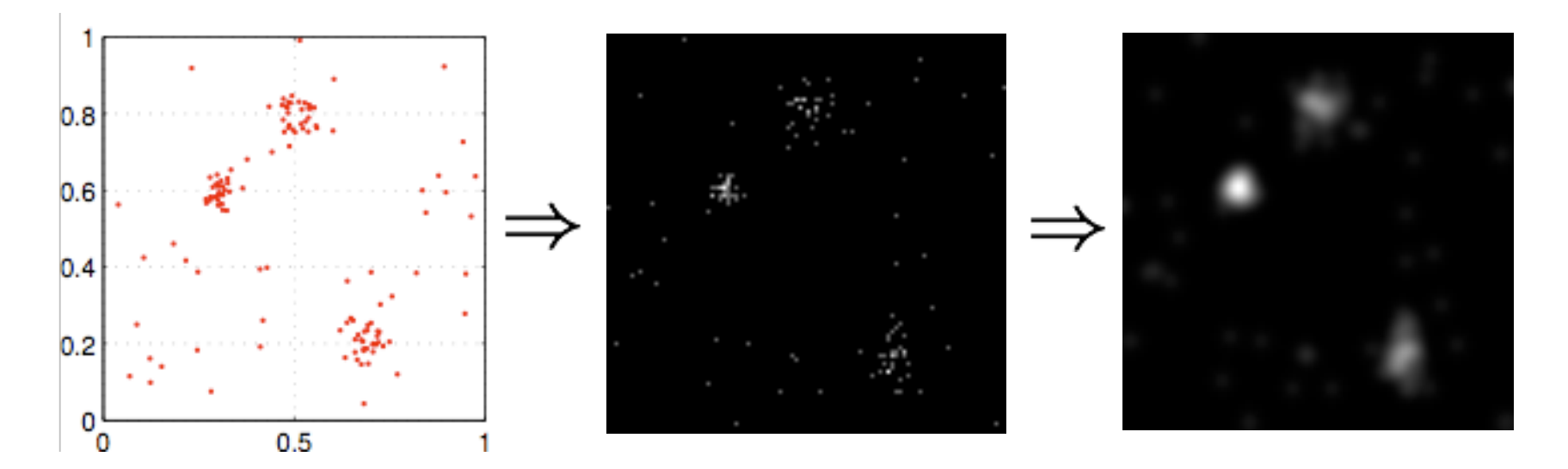
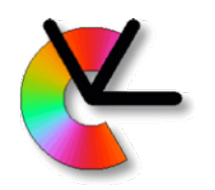

- A similar technique is to use averaging in *channel representation*.
	- By first quantizing, and then blurring, we are actually introducing aliasing of the PDF.
	- Better to directly sample the kernel density estimate at regularly sampled positions.
	- Density of samples is regulated by the kernel scale.

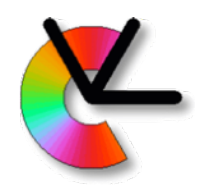

• Channel encoding

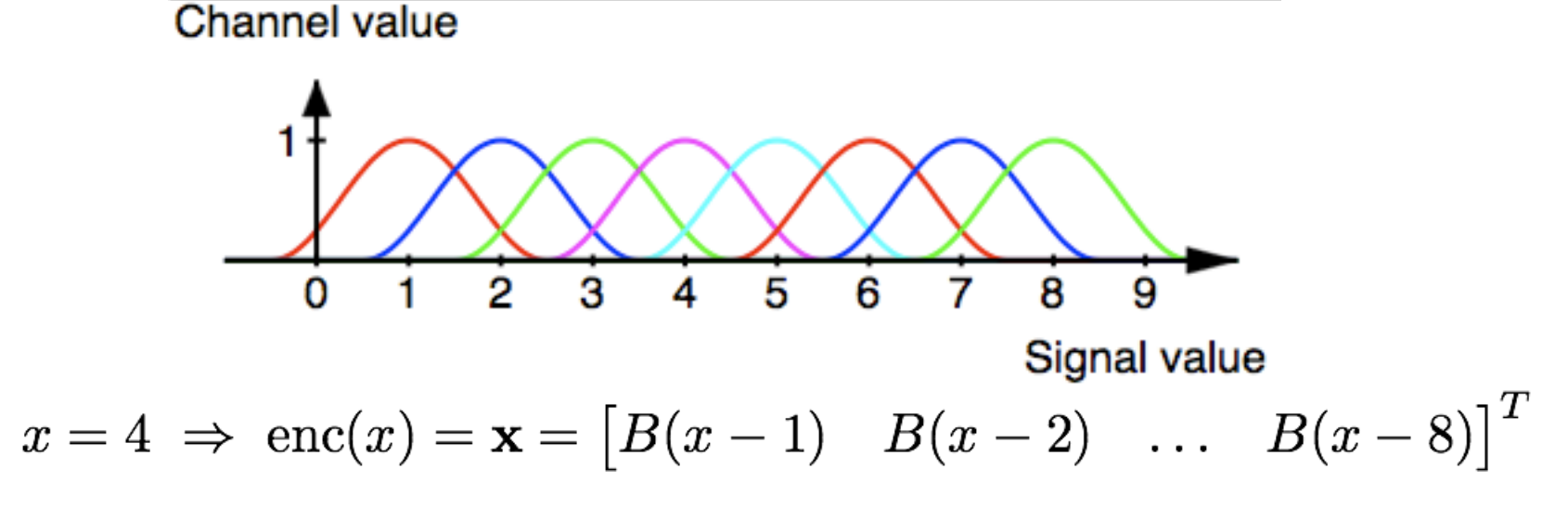

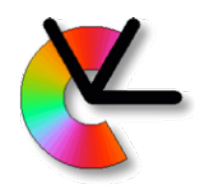

• Channel encoding Channel value

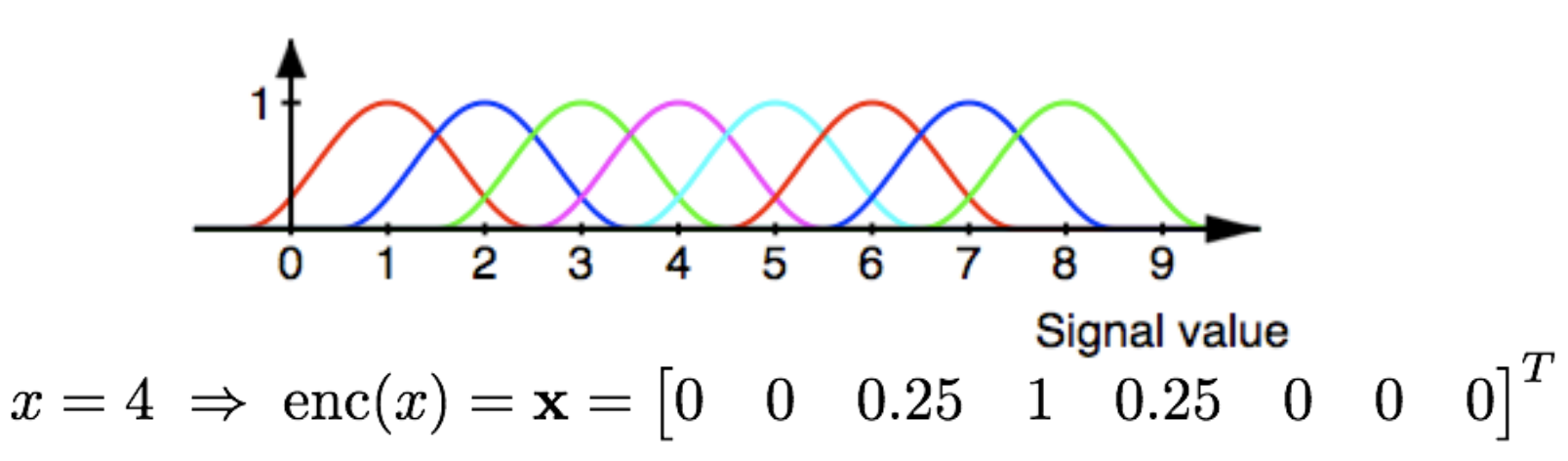

• Channel decoding

$$
\hat{x} = \mathrm{dec}(\mathbf{x})
$$

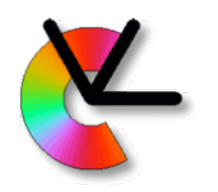

– A local decoding is necessary in order to decode a multi-valued channel representation.

$$
x_{1} = 2.5 r_{1} = 1
$$
\n
$$
x_{2} = 7 r_{2} = 0.5
$$
\n
$$
x_{3} = 7 r_{3} = 0.5
$$
\n
$$
x_{4} = 2.5 r_{1} = 1
$$
\n
$$
x_{5} = 7 r_{2} = 0.5
$$

– That is

 $\hat{x}_1 = \text{dec}(x_1 \dots x_3)$   $\hat{x}_2 = \text{dec}(x_6 \dots x_8)$ – Decoding formula depends on the kernel.

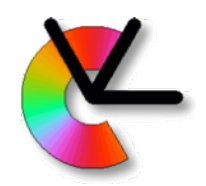

# Channel Clustering

- Channel encode data points,  $\mathbf{x}_n = \text{enc}(x_n)$
- Average channel vectors  $\bar{\mathbf{x}} = \frac{1}{N}$ .
- Compute all decodings  $(\hat{x}, \hat{r})$

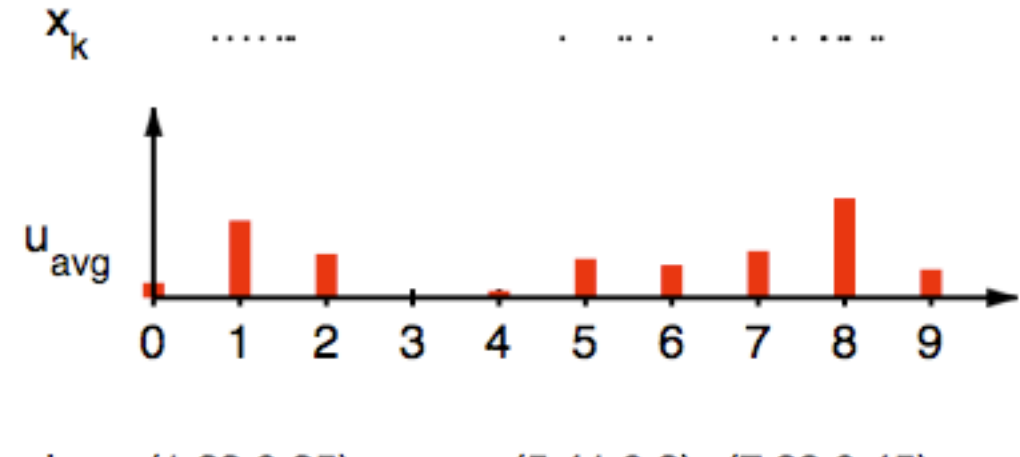

dec (1.23,0.35)  $(5.41, 0.2)$   $(7.88, 0.45)$ 

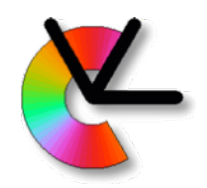

# Channel Clustering

- The decoding step computes *location*, *density*, and *standard deviation* at mode.
- Optimal decoding is expensive, but fast heuristic decodings exist.
- It can be shown [Forssén 04] that averaging in channel representation is equivalent to a regular sampling of a kernel density estimator.

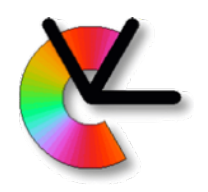

## Summary

- This was a quick overview of clustering, and related techniques.
- The main purpose with learning is to make Computer Vision systems adapt to data.
- The alternative, to manually tune parameters, works for small static problems, but does not scale and cannot adapt to changes.

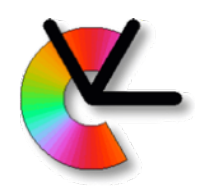

#### Course events this week

- Thursday (tomorrow): Lab1 Material on the course web page. Extensive preparation is necessary to finish on time.
- Friday: Projects start Introductory lecture Assignments into groups (5/4 per group) If you cannot be there, let me know!